### UNIVERSITY OF CALCUTTA

Inspector of Colleges
Telefax-(033)-22572920
Phone-(033)22410071-74
(Extn.402, 464, 439)

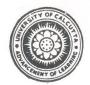

5<sup>th</sup> Floor, Centenary Building 87/1, College Street Kolkata -700 073

<u>C/ 461/Circular</u> Date: 31/08/2017

To All the Principals and Faculties of all Affiliated Colleges Under University of Calcutta

<u>Sub</u>: Spoken Tutorials, IIT Bombay providing Free Software Training to UG and PG students through distance and self-learning

University as a committed partner of Spoken Tutorial recommends all the Colleges to submit one <u>year plan for the</u> Software Training courses for the academic year 2017-2018

#### **About Spoken Tutorial Project**

IIT Bombay, Spoken Tutorial (www.spoken-tutorial.org) program has partnered to work with the CU since 2014 towards empowering all students pursuing Higher Education – UG and above -, by providing a range of IT Skills training, from General IT/ Computer Skills to Programming software to lucrative job oriented software training. With Certificates! The courses are useful for the students of BA/BSc/B.Com/BCA etc. Some colleges have started; still all colleges must take the steps to introduce this program in Aug/ Sept 2017 itself. So that no one left out.

#### Next Steps to be done by College:

Principal to Identify one Faculty Coordinator (preferred from Computer/Science Dept.) to start the training in the college. Nominated Faculty Coordinator (FC) to complete the following activities before 31<sup>st</sup> Aug 2017.

- > Click here on Instructions To Create a new Account and Register as a Faculty Coordinator in the Spoken-Tutorial Website
- **Click here for Instructions to upload the Master Batch Student List**
- **Click here** for Instructions to fill the Semester Training Planner Form (STPF)
- **Click here for** <u>Instructions to Select the Participant List from Master Batch.</u>
- **Click here for Instructions for Downloading the Tutorials**

<u>Submit one year planning form of Spoken Tutorial Software courses for the academic year 2017-2018 in the below format and send it to the mentioned person to IIT-Bombay.</u>

| College<br>Name | Faculty Coordinator Name and Contact Details | Selected SPOKEN TUTORIAL COURSES(www.spoken-tutorial.org) *to see the relevant courses according to dept. please go to the next page of the Circular | Dept. | <u>Year</u> | Training Start Date |
|-----------------|----------------------------------------------|----------------------------------------------------------------------------------------------------|-------|-------------|---------------------|
|                 |                                              |                                                                                                    |       |             |                     |

<u>IMPORTANT NEXT STEP:</u> Complete the above Planning form and drop a mail to Mr FariduddinMasud (fariduddin.masud@gmail.com, Mob: 7003036535)

This is mandated for getting support from IIT-B on the training. Colleges can complete by Sept 31st Aug.

#### **Support from IIT Bombay team**

- 1. Help to complete filling the planner.
- 2. Guidance from start and continuing for Registration, Getting the course materials, tests and certificates.

## Contact for support and guidance - Spoken Tutorial - IIT Bombay

Mr FariduddinMasud, Co-ordinator Training, Spoken Tutorial, IIT-Bombay. Mob: 7003036535, 8100526700

Suggested Courses by IIT-Bombay (See the Next Page)

Yours faithfully,

Sd/
Dy. Inspector of Colleges

# **Suggested courses by Spoken Tutorial IIT-Bombay**

| DEPT.                 | YEAR   | SUBJECT/ LAB                                         | Spoken Tutorial Courses as a valuable e-resource www.spoken-tutorial.org |
|-----------------------|--------|------------------------------------------------------|--------------------------------------------------------------------------|
| Mathematics           | Part-1 | Basics Computer LAB                                  | Libre Office Math, Calc and Writer                                       |
|                       | Part-2 | Mathematical Computing                               | Python, Scilab, Linux                                                    |
|                       | Part-3 | Numerical Methods/ Programing                        | С                                                                        |
| Physics               | Part-1 | Computer Lab                                         | Libre Office Writer, Math and Calc                                       |
|                       | Part-2 | Basic Electronics Lab                                | eSIM (Hardware, Circuit & PCB Design Tool), Scilab and Linux             |
|                       | Part-3 | Numerical Methods/ Programming                       | C, Python                                                                |
| Chemistry             | Part-1 | Lab                                                  | GChemPaint, Jmol Application                                             |
|                       | Part-2 |                                                      | Linux                                                                    |
|                       | Part-3 |                                                      |                                                                          |
| Electronics           | Part-1 | Programing                                           | C, C++, Python, Scilab, Linux                                            |
|                       | Part-2 | Circuit Design and Simulation                        | eSIM                                                                     |
|                       | Part-3 |                                                      |                                                                          |
| Statistics            | Part-1 | Use of spreadsheet                                   | LibreOffice Calc and Math                                                |
|                       | Part-2 | Programming Language: C                              | С                                                                        |
|                       | Part-3 | Multivariate Analysis                                | Python                                                                   |
| Computer Science (CS) | Part-1 | Systems Softwares Fundamentals and Operating Systems | Linux                                                                    |
|                       | Part-2 | Data Structure                                       | Advance C                                                                |
|                       |        | C Language                                           | С                                                                        |
|                       | Part-3 | Object Oriented Programming                          | C++/ Java                                                                |
|                       |        | Software Engineering                                 | Python, Java Business Application                                        |

|                                                                                                 |                              | Database Management Systems                     |                                                                                                    |
|-------------------------------------------------------------------------------------------------|------------------------------|-------------------------------------------------|----------------------------------------------------------------------------------------------------|
|                                                                                                 |                              | (DBMS)                                          | PHP&MySQL                                                                                                    |
|                                                                                                 |                              |                                                 |                                                                                                    |
| Economics                                                                                       | Part-1                       | IT skills                                       | LibreOffice Writer, Math, Impress, Draw,                                                                      |
|                                                                                                 | Part-2                       | IT skills                                       | LibreOffice Calc., Writer and Impress                                                                         |
|                                                                                                 |                              |                                                 |                                                                                                    |
|                                                                                                 | Part-3                       | IT skills                                       | Python                                                                                                    |
| B.Com                                                                                           | Part-1                       | Basic IT Skills                                 | Firefox, LibreOffice Writer and Calc.                                                                         |
|                                                                                                 | Part-2                       | Information Technology and Its application      | Linux and BASH                                                                                                |
|                                                                                                 | Part-3                       | Database Management Systems                     | PHP&MySQL                                                                                                    |
|                                                                                                 |                              | Computer Application                            | Drupal,                                                                                                    |
| Bachelor of                                                                                     |                              |                                                 |                                                                                                    |
| Fashion and<br>Apparel Design                                                                   | Part-1                       | Computer Fundamentals and Application Practical | LibreOffice Calc., Impress and Writer                                                                         |
|                                                                                                 |                              | Basic Design Drawing and illustration practice  | GIMP, Inkscape                                                                                                |
|                                                                                                 | Part-2                       | Computer Aided Design Practical                 | Inkscape, LibreOffice Draw                                                                                    |
|                                                                                                 | Part-3                       | General and Computer Aided Textile Design       | Inkscape and GIMP                                                                                             |
| All Arts Dept (Bengali, English, History, Geography, Sanskrit, Philosophy, Education Psychology | Part-1, Part-2<br>and Part-3 | Basic IT skills                                 | Firefox, LibreOffice Writer and<br>Impress, GIMP, Inkscape,<br>Linux(basic)[ as career oriented IT<br>Skills] |
|                                                                                                 | Part-2 and                   |                                                 | CellDesigner, LibreOffice Math and                                                                            |
| Micro Biology                                                                                   | Part-3                       |                                                 | Writer                                                                                                    |
| Zoology                                                                                         | Part-2 and<br>Part-3         |                                                 | CellDesigner, LibreOffice Math and Writer                                                                     |
| 200067                                                                                          | Part-2 and                   |                                                 | CellDesigner, LibreOffice Math and                                                                            |
| Physiology                                                                                      | Part-3                       |                                                 | Writer                                                                                                    |
| Biochemistry                                                                                    | Part-2                       | Biochemical Analysis                            | GchemPaint/JmolApplication,<br>LibreOffice Math and Writer                                                    |
|                                                                                                 | Part-3                       |                                                 | GchemPaint/JmolApplication,<br>LibreOffice Math and Writer                                                    |
| Journalism & Mass                                                                               | Part-1, Part-2               |                                                 | LibreOffice writer and Impress and Gimp(For using photographs                                                 |
| Communication                                                                                   | and Part-3                   | Report writing                                  | properly in report)                                                                                           |
| Geography                                                                                       | All Year                     |                                                 | LibreOffice Writer, Math, Calc.,<br>Linux                                                                     |

| Education | All Year | LibreOffice Writer, Impress, Firefox |
|-----------|----------|--------------------------------------|